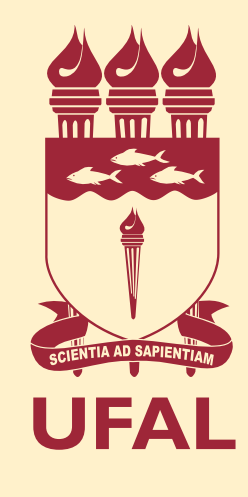

## **Você sabia que o Protocolo Geral dispõe de serviços que podem ser realizados de maneira 100% virtual?**

Com o decreto n.º 9.094/2017, que trata da simplificação dos atendimentos no serviço público, as instituições precisaram se adequar para **facilitar a vida dos usuários e dar celeridade aos processos**.

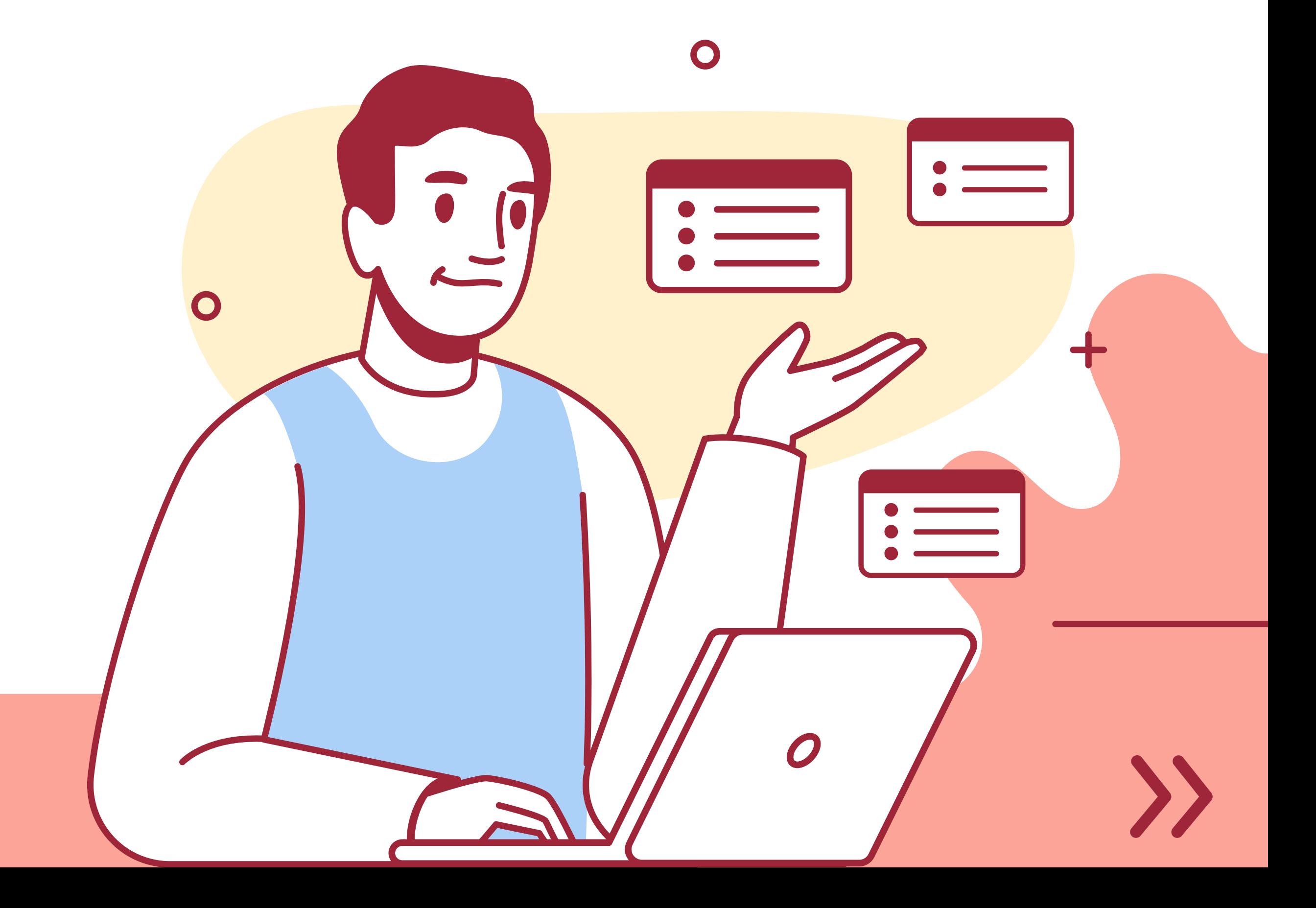

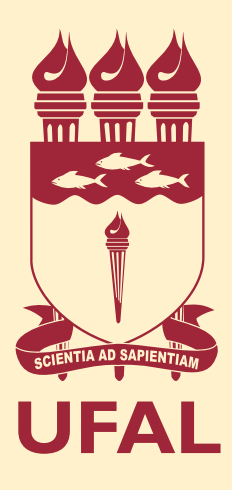

## **Quer aprender o passo a passo?**

\* Válido apenas para processos cujo fluxo estabeleça o **Protocolo Geral como unidade inicial**. Para saber mais, consulte o fluxo no verso ou na folha final dos formulários.

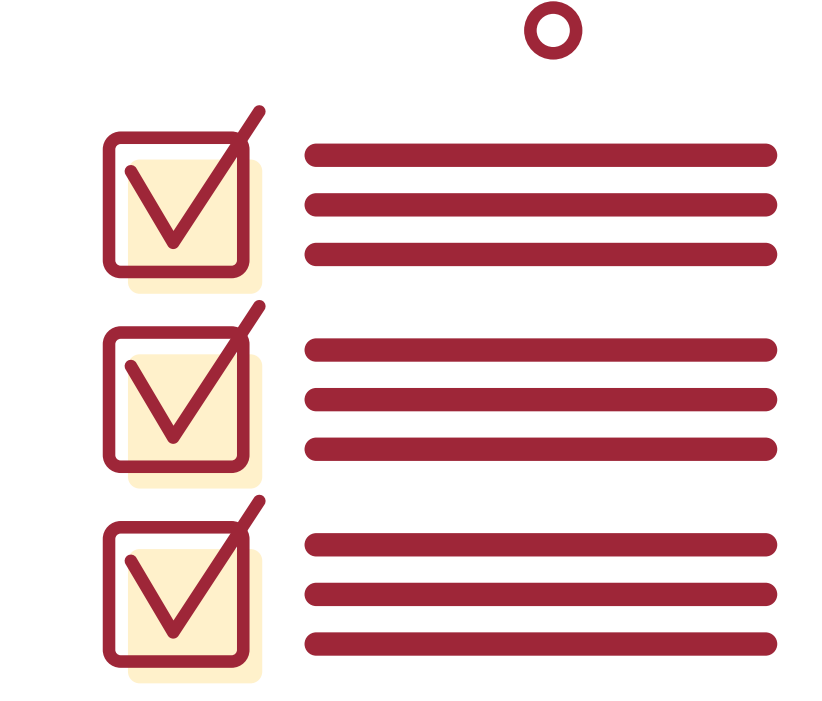

 $\mathbf O$ 

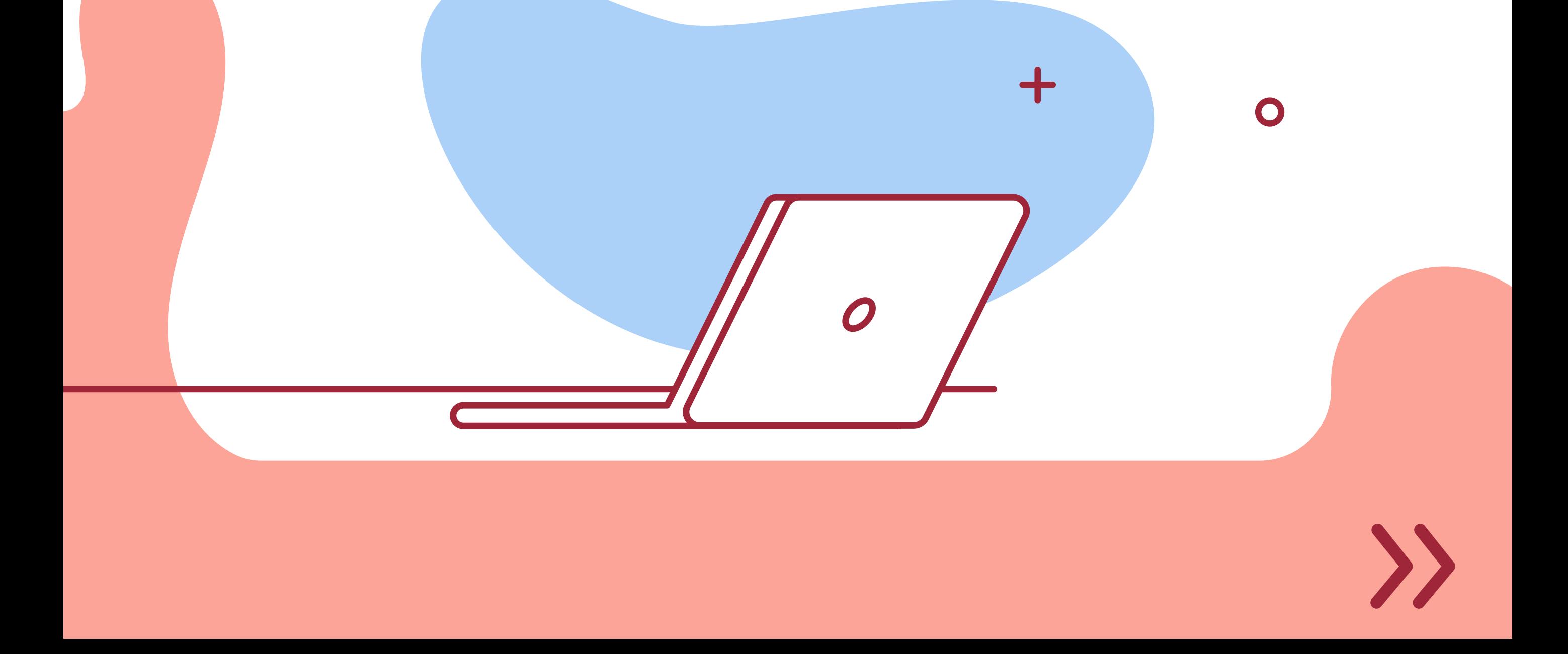

**PASSO 1**

Fique atento às especificidades de cada processo e leia as informações com atenção. Isso vai garantir que o processo não precise voltar por inadequações. **Tem dúvidas? Entre em contato com o setor responsável.** 

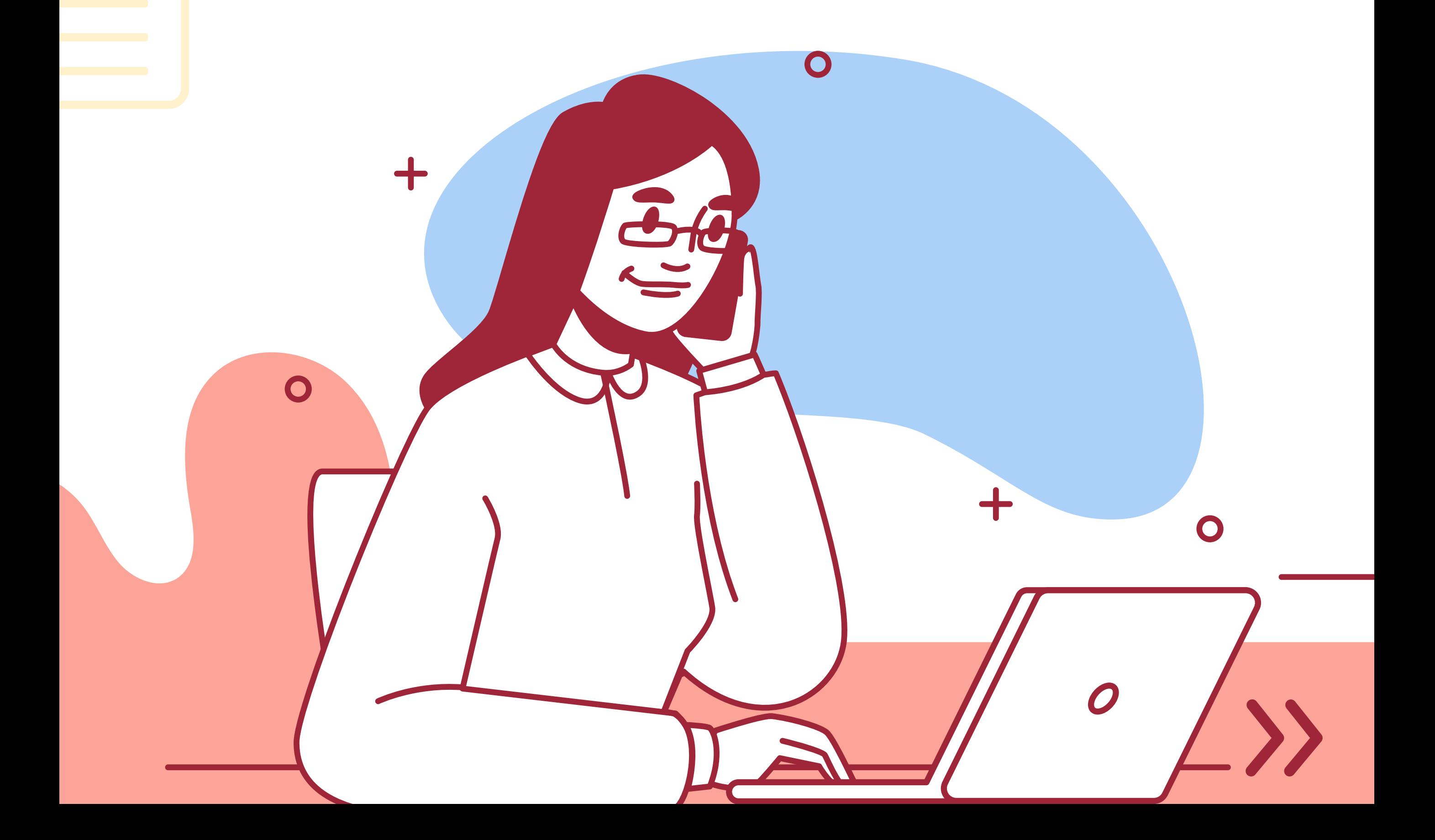

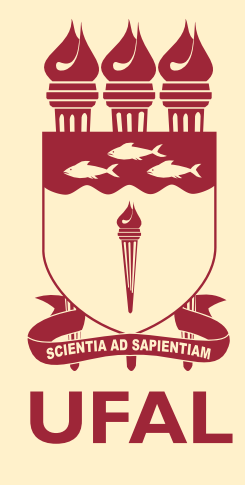

## **Preencher o requerimento/formulário**

**Se optar por assinar fisicamente, o processo** 

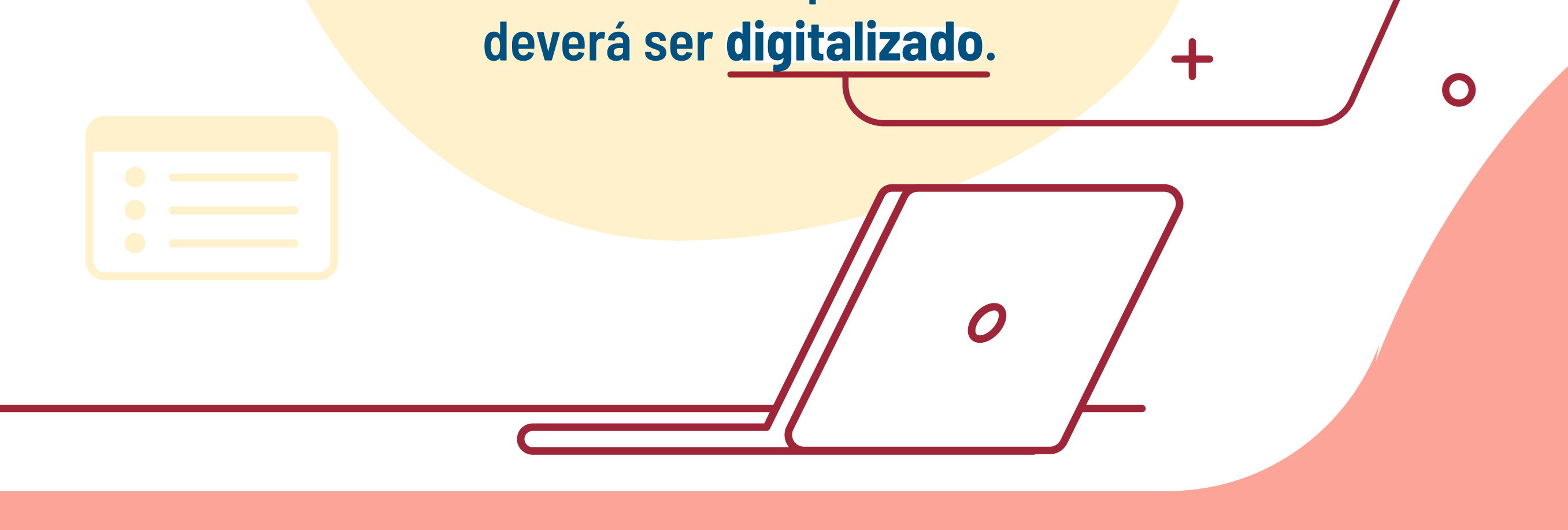

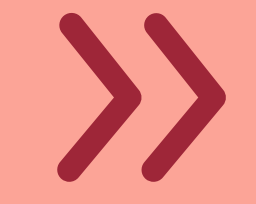

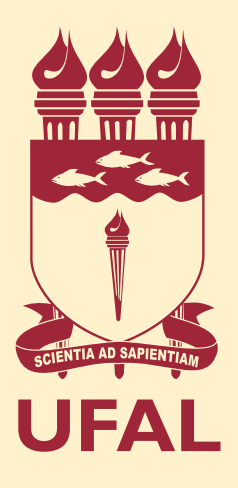

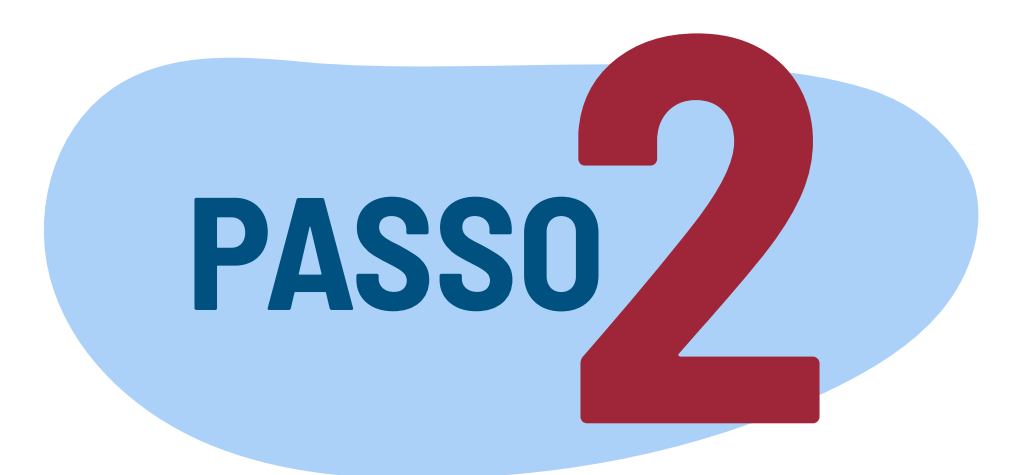

## **Assinar digitalmente pelo gov.br**

 $\div$ 

 $\bullet$ 

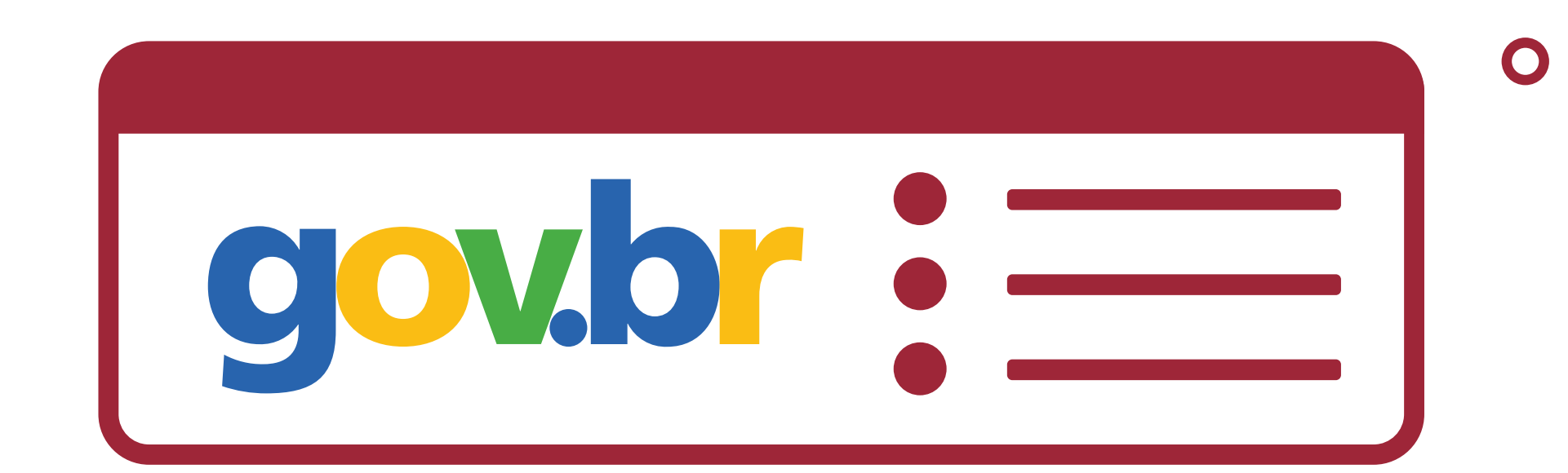

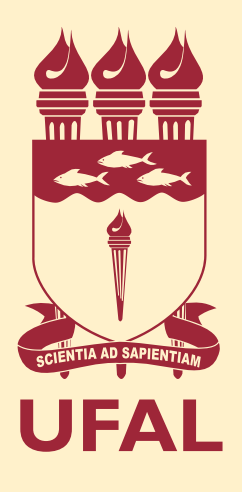

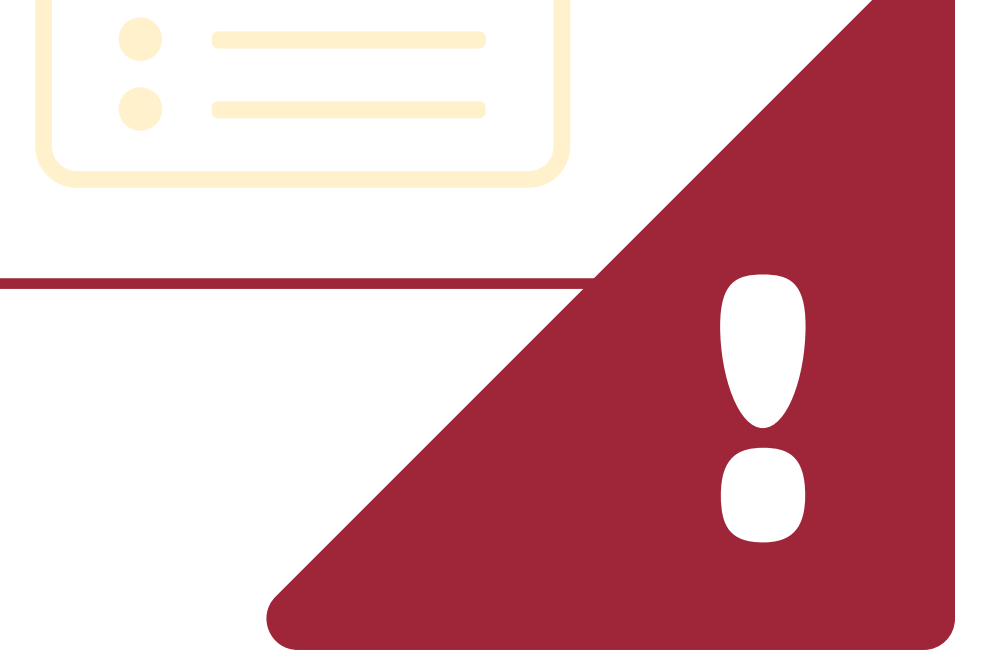

**Vai precisar digitalizar? Fique atento às especificações:**

 $\bullet$ 

Extensão do arquivo: **.pdf**

Resolução máxima: **300 dpi**

Nome do arquivo:

 $\bullet$ 

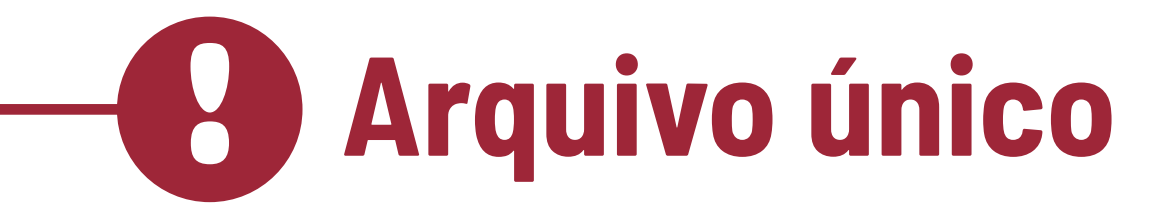

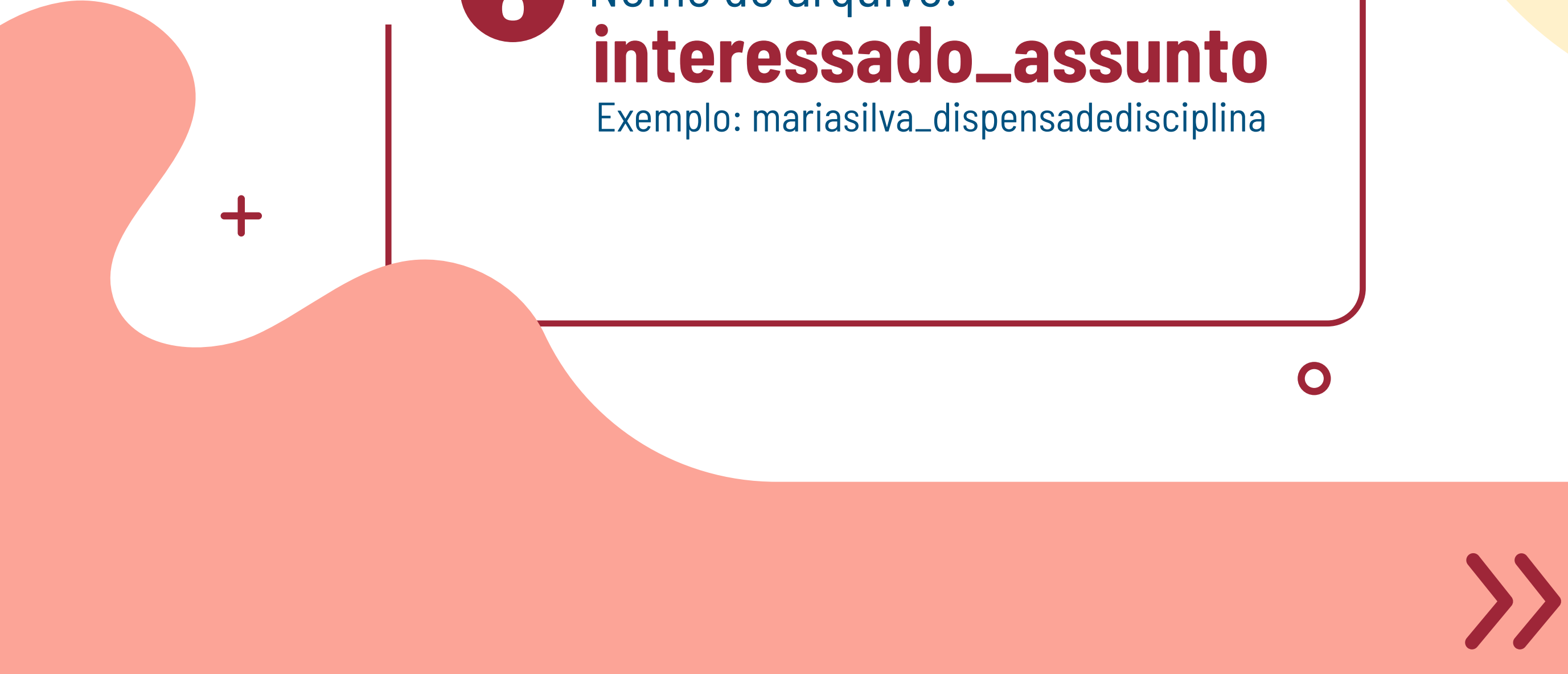

**Atenção! É obrigatório o uso do e-mail institucional.** 

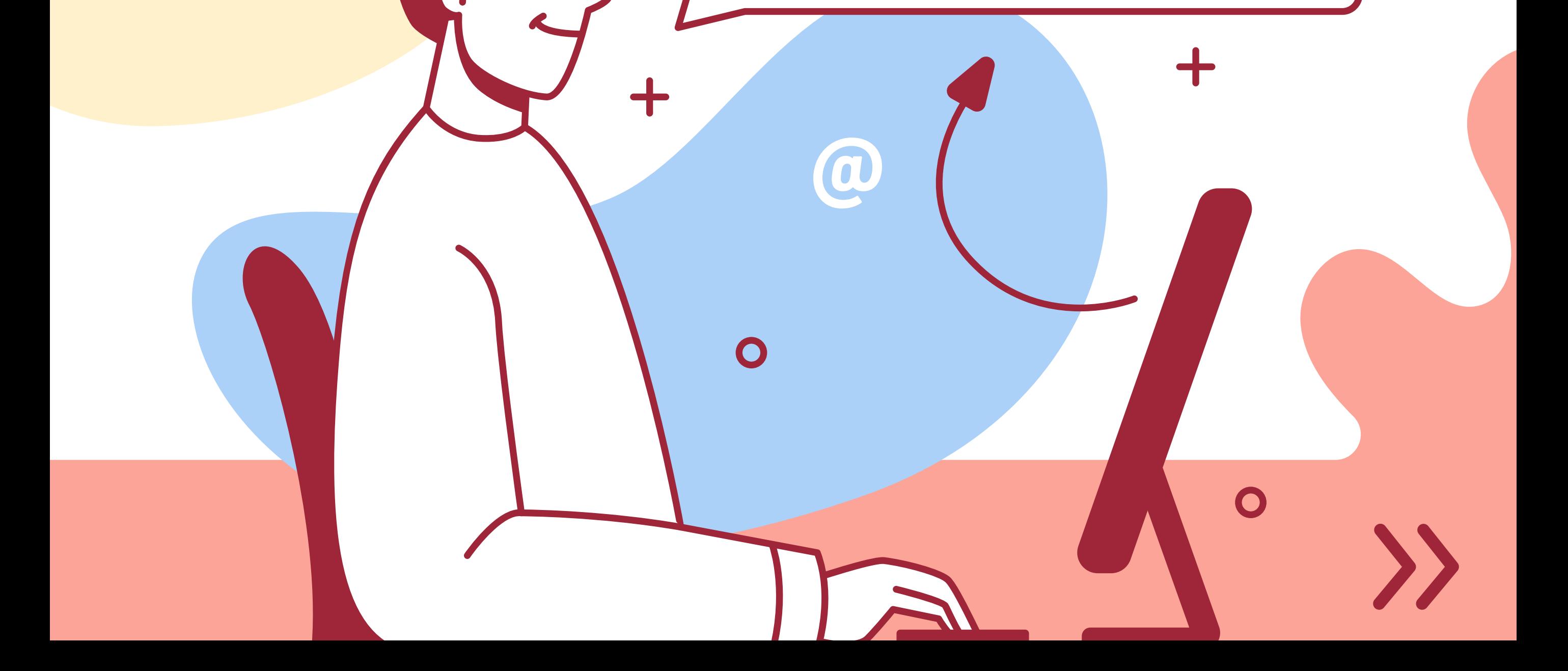

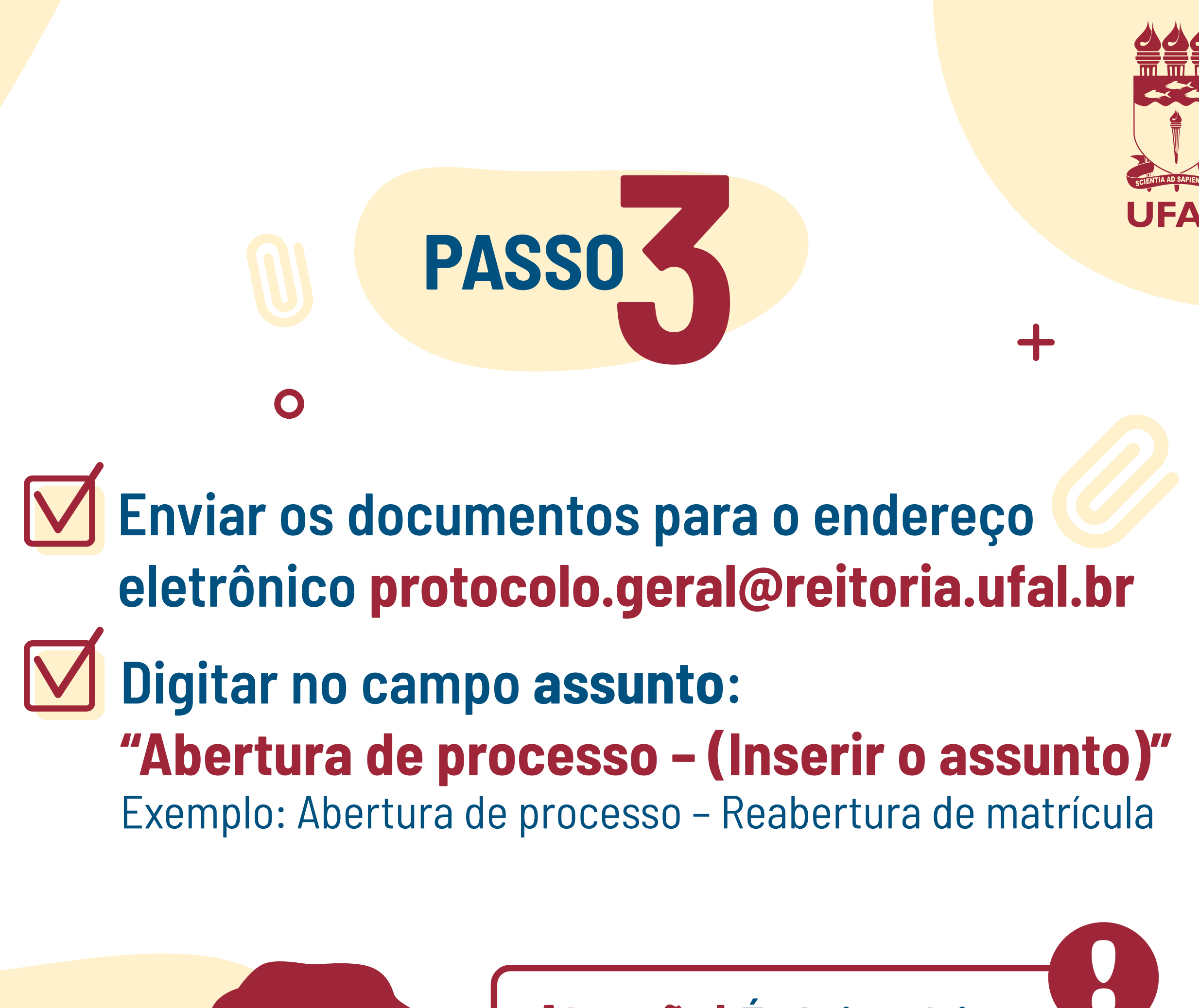

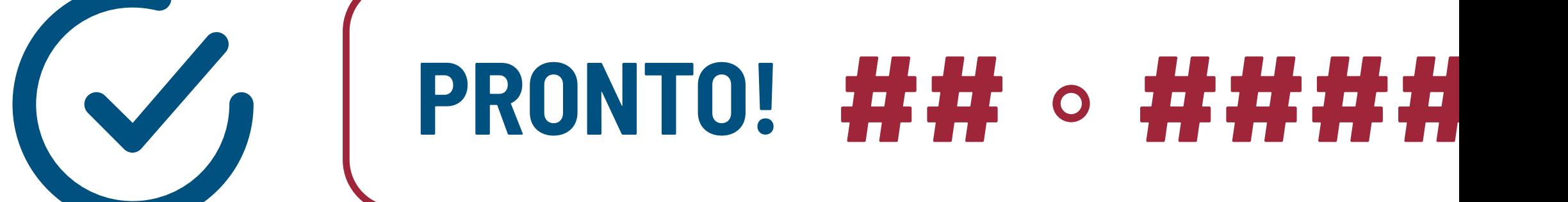

 $\mathbf O$ 

**O interessado receberá o número do protocolo (NUP) e poderá acompanhar a movimentação pelas notificações automáticas do processo que chegarão por e-mail.**

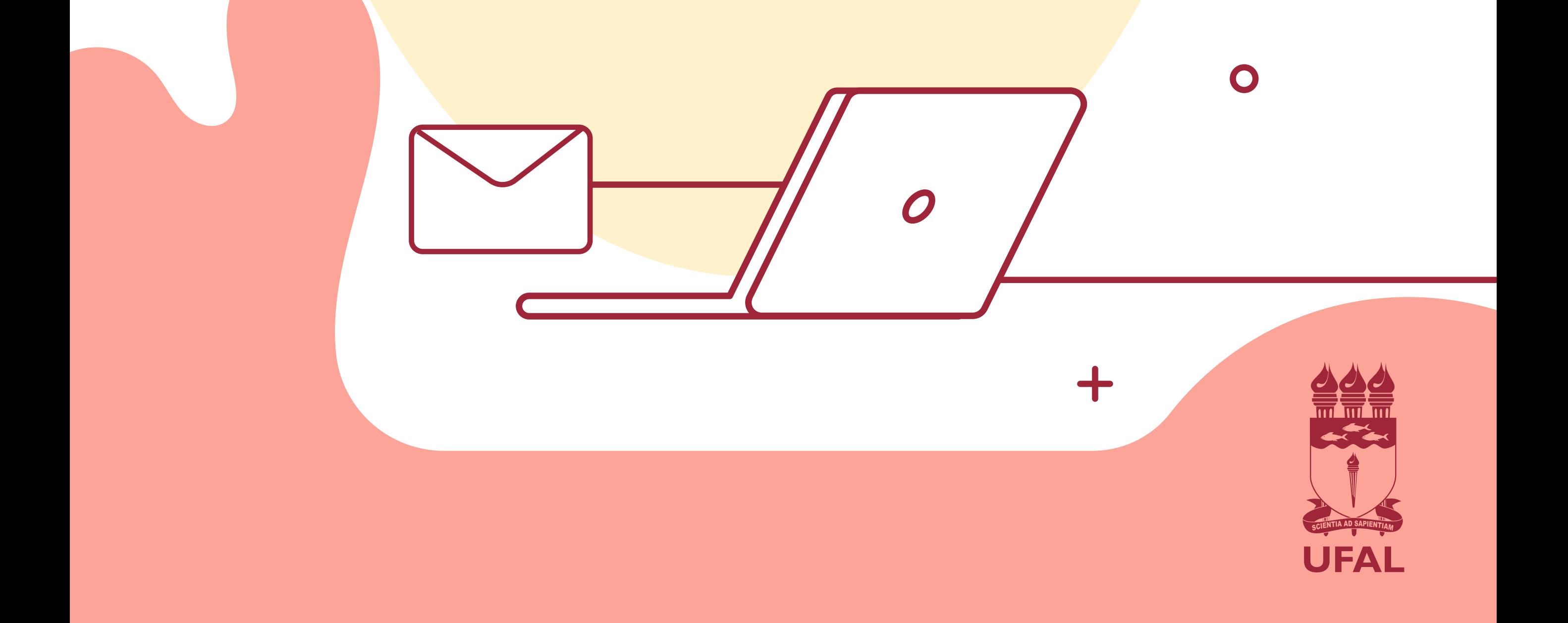